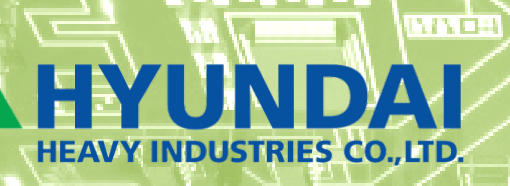

## **CONTROLES**

Representante de Variadores de Frecuencia Hyundai en Chile

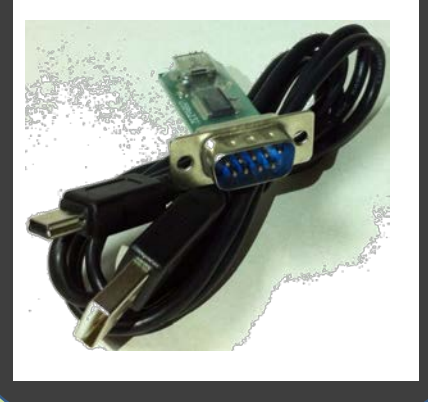

Principio de funcionamiento -Convertir Protocolo Serial "DB9" A USB

## Convertidor DB9 A USB

Cod: 20110764011

## Driver

-Para Cargar el Driver del Cable USB por favor solicitarlo A Controles Ltda. Seguir las Instrucciones que aparecen en el manual en www.controls.cl

CONTROLES LTDA. WWW.CONTROLS.CL